(別添 11)

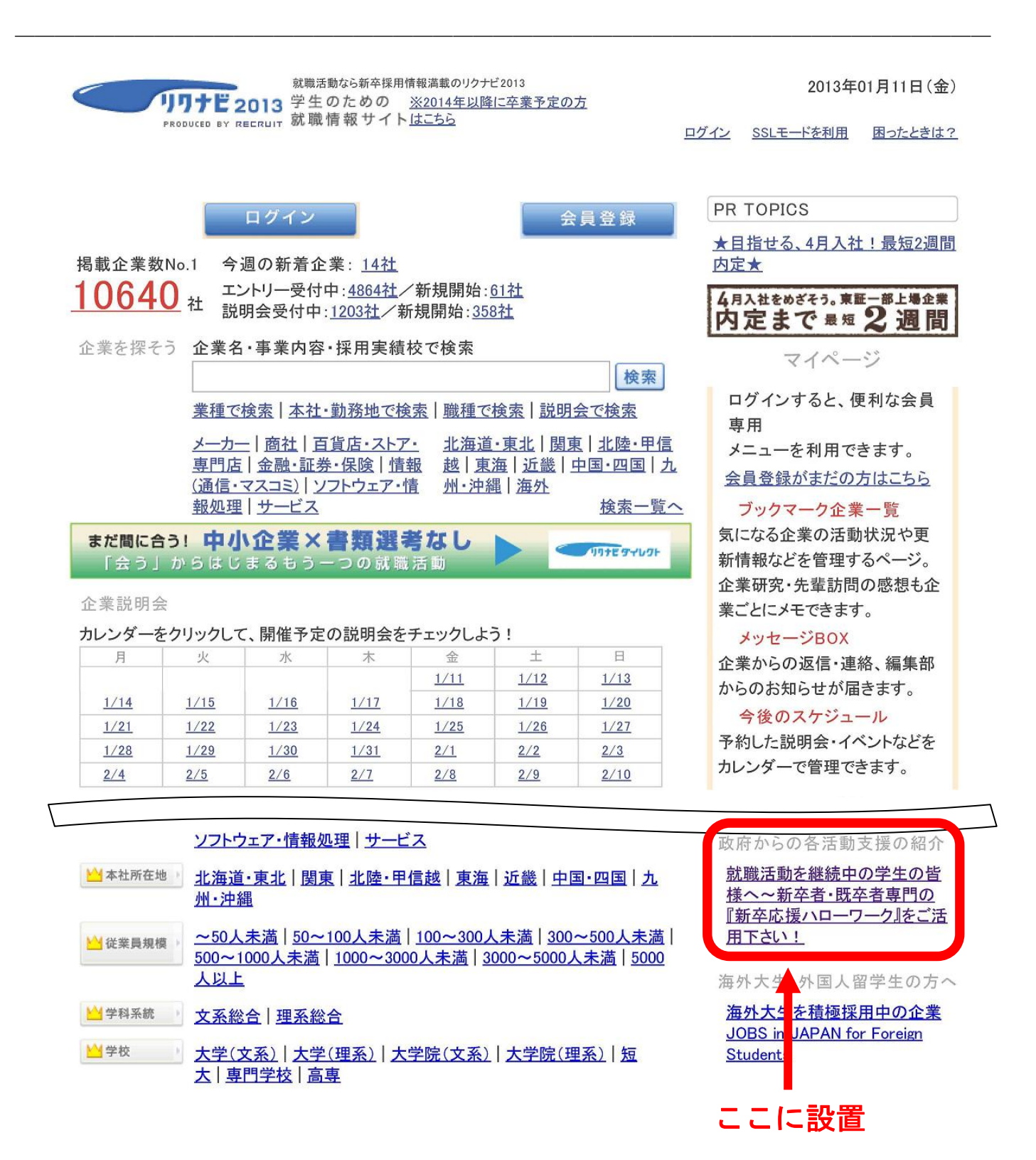